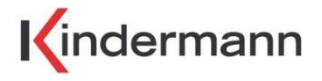

## **Klick & Show Firmware 2.2.6**

**NEW: Universal PC-Client, OTA-Update, ManualRun Pro-version client and more!**

**Kindermann proudly announces the latest firmware upgrade 2.2.6C.K1045 for "Klick & Show", which makes this popular wireless collaboration/presentation solution even more versatile and easier to use!**

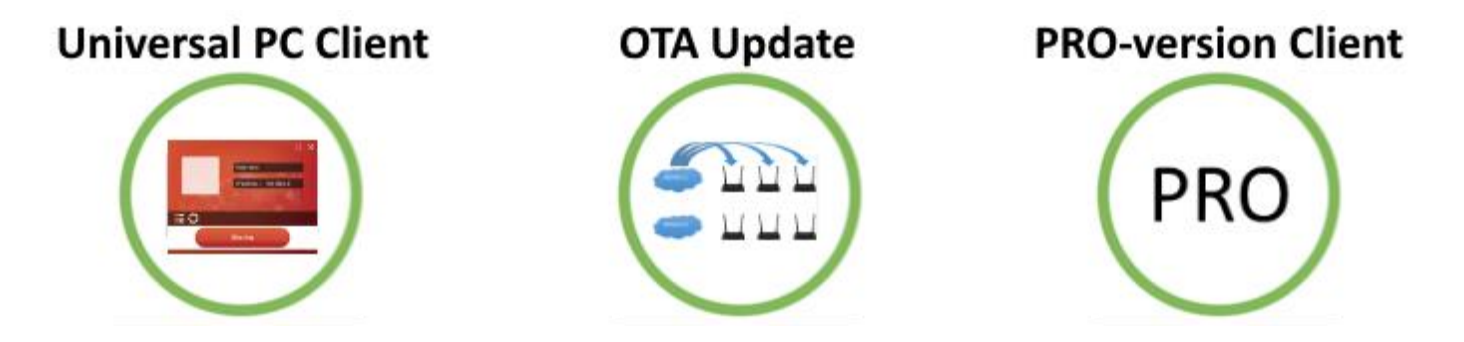

**Firmware 2.2.6 is available for all Kindermann Klick & Show K-10S Kit systems free of charge. This firmware version mainly focusses on improving usability and security, but is also adding new features to make Klick & Show the right choice for a wider range of presentation use cases.**

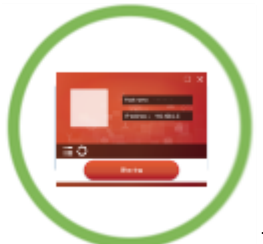

The brand new **Universal PC-Client** replaces the previously used PC driver for screen-scraping and routing data between your laptop and the Klick & Show base unit, as an important part of the Klick & Show wireless collaboration solution. The Universal PC-Client comes in a totally new, intuitive User Interface Design for Windows and Mac laptops, for easy-to-use content mirroring and quick access to auxiliary settings.

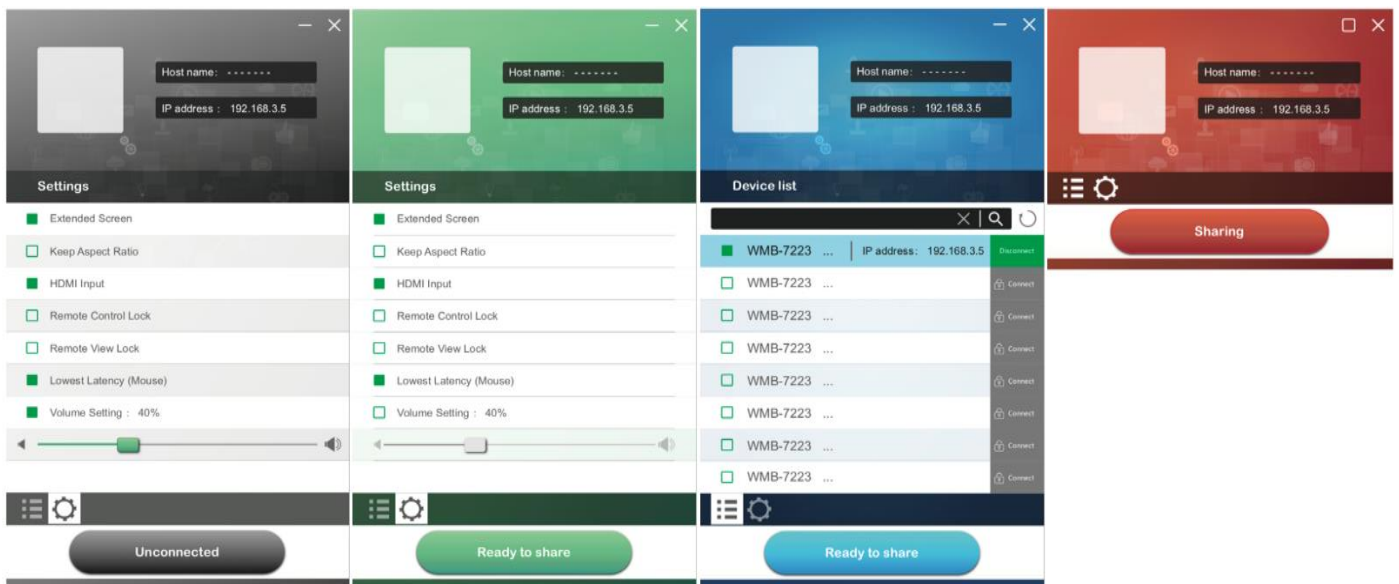

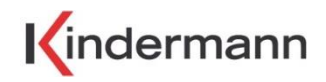

What's more, the new Universal PC-Client makes Klick & Show an even more versatile and powerful presentation system. It allows the user to choose between 2 different ways to set-up his wireless connection, by either plugging the intuitive Klick & Show TOUCH Transmitter into the laptop's USB port – or alternatively connect via the laptop's builtin Wifi antenna or LAN (via direct-mode or infrastructure-mode)\*. The Universal PC-Client takes care for the automatic detection of the TOUCH Transmitter and selection of either Transmitter-WiFi or PC-Wifi. In both cases the Universal PC-Client serves as a single piece of software interface & driver and allows Klick & Show to be used in different customized ways, geared towards either single room use cases or large-scale deployments in both, corporate environments or educational applications.

\* currently for Windows operating system only

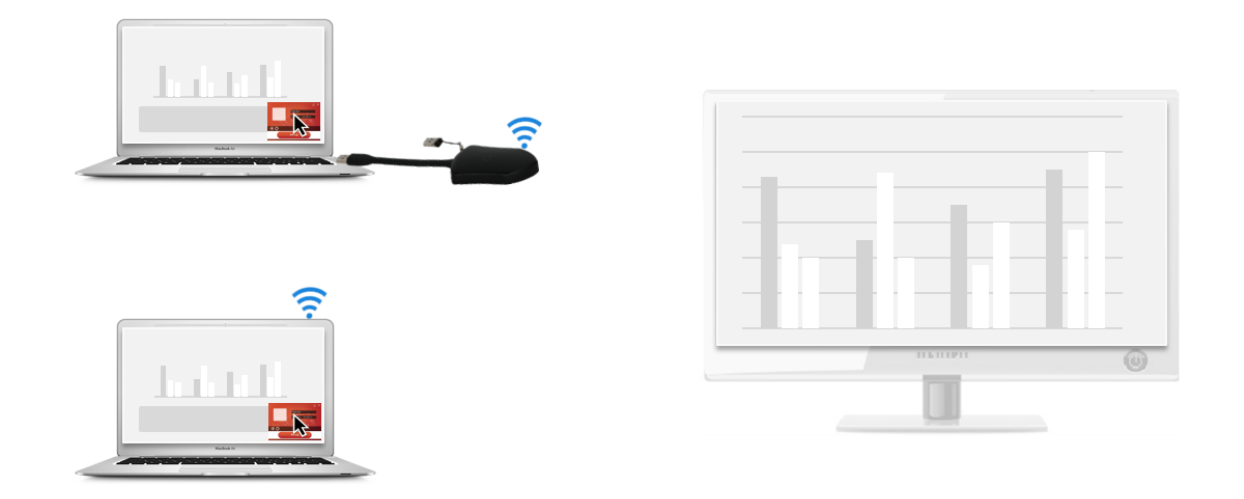

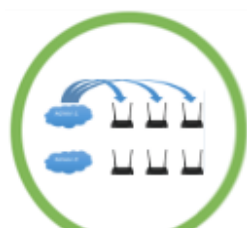

The new OTA-Updating Service ("Over-the-Air") allows the system to keep itself up-to-date. To make use of this function, the Klick & Show Base Unit must have a wired internet connection for automatically downloading and installing the latest firmware. Now, there are 3 update options available:

Fully automated OTA Update, manually triggered OTA Update and manual update via USB-Stick (as before). Of course you can rest assured that no update is run during a meeting.

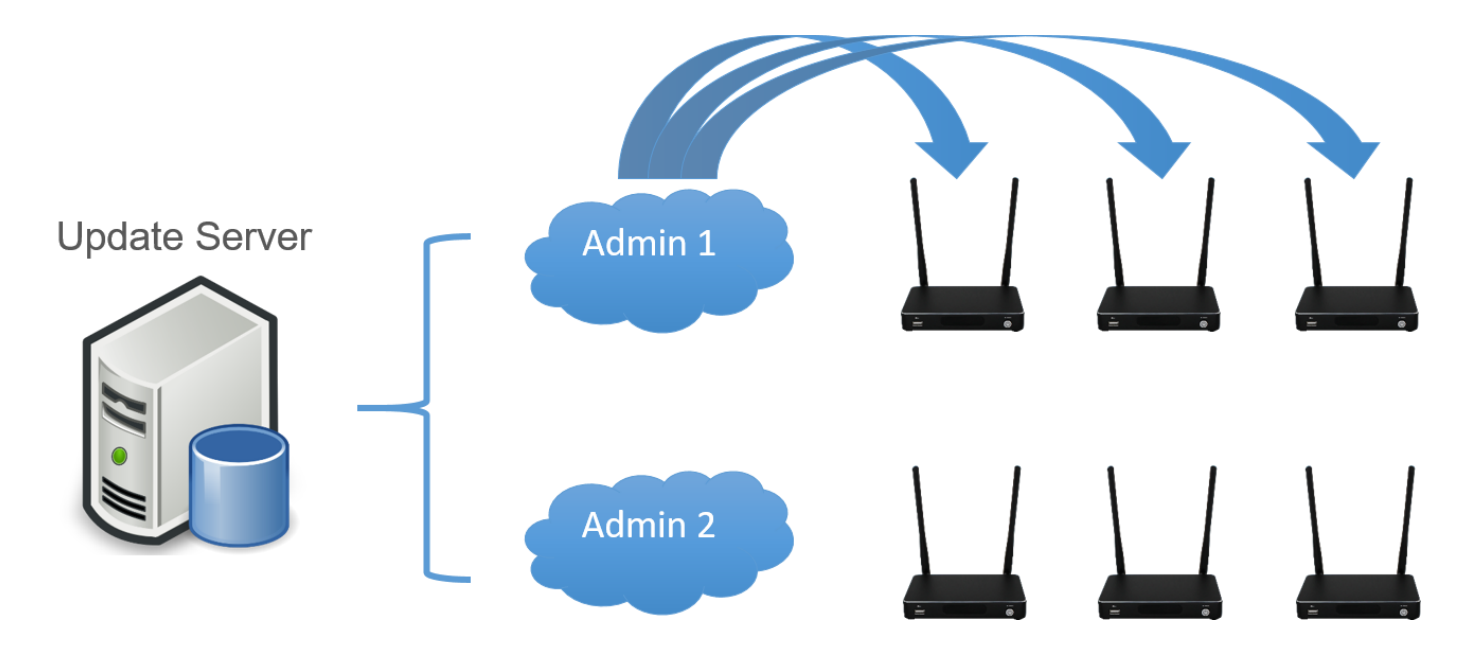

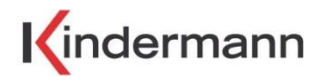

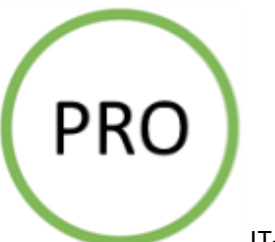

IT-administrators will be pleased that the Universal PC-Client is available in 2 versions:

- 1. **Standard AutoRun version**, is aimed to provide the best-possible user experience and ease-of-use with automatic driver startup upon plugging the TOUCH Transmitter into the laptop's USB port. The AutoRun client is stored on the auxiliary USB-stick attached to the TOUCH Transmitter and available for download from [www.KlickandShow.com.](http://www.klickandshow.com/)
- 2. **The optional ManualRun version**, is aimed at particularly security-aware users. The ManualRun client will typically be pre-loaded for future use by the IT-administrator to the employee's laptops during a companywide rollout of Klick & Show. During a meeting the Universal PC-Client can be launched manually by the user by double-clicking the corresponding icon or shortcut.

The ManualRun client is provided on the Klick & Show base unit's built-in Webserver only.

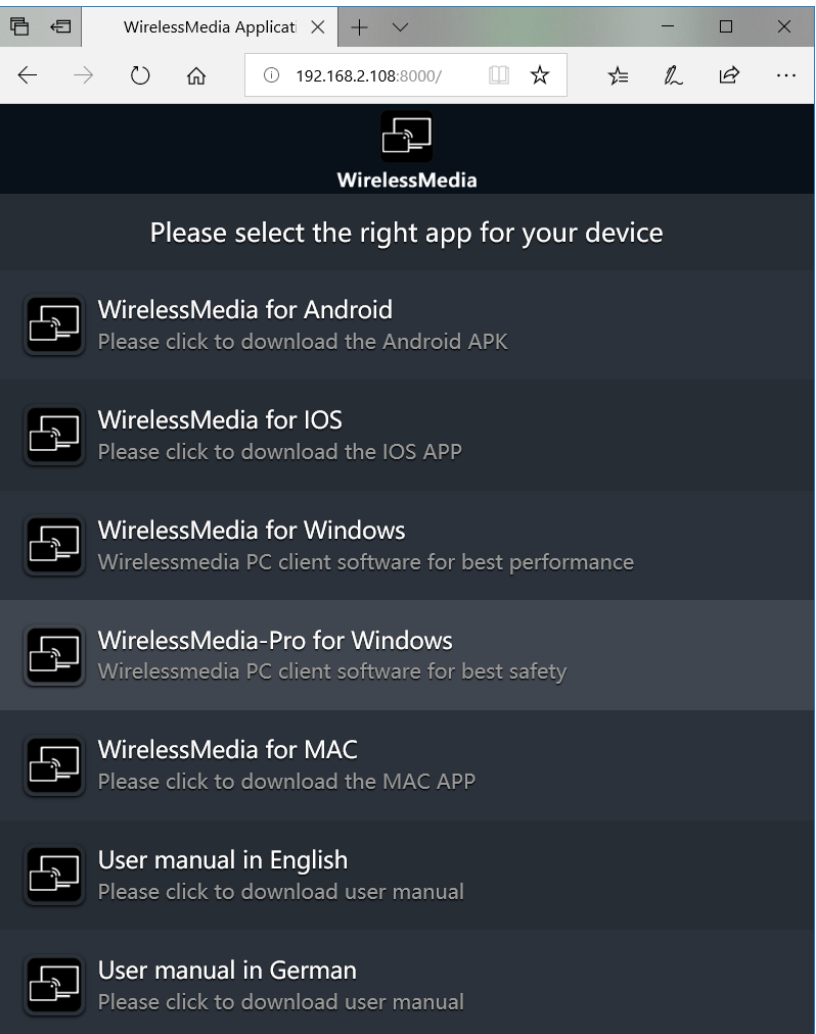

Apart from the aforementioned new features, Klick & Show firmware 2.2.6C.K1045 also contains many minor improvements and bug-fixes, which can be referred to in the corresponding release notes.

**The new Firmware is available for download on [www.klickandshow.com.](http://www.klickandshow.com/en)**